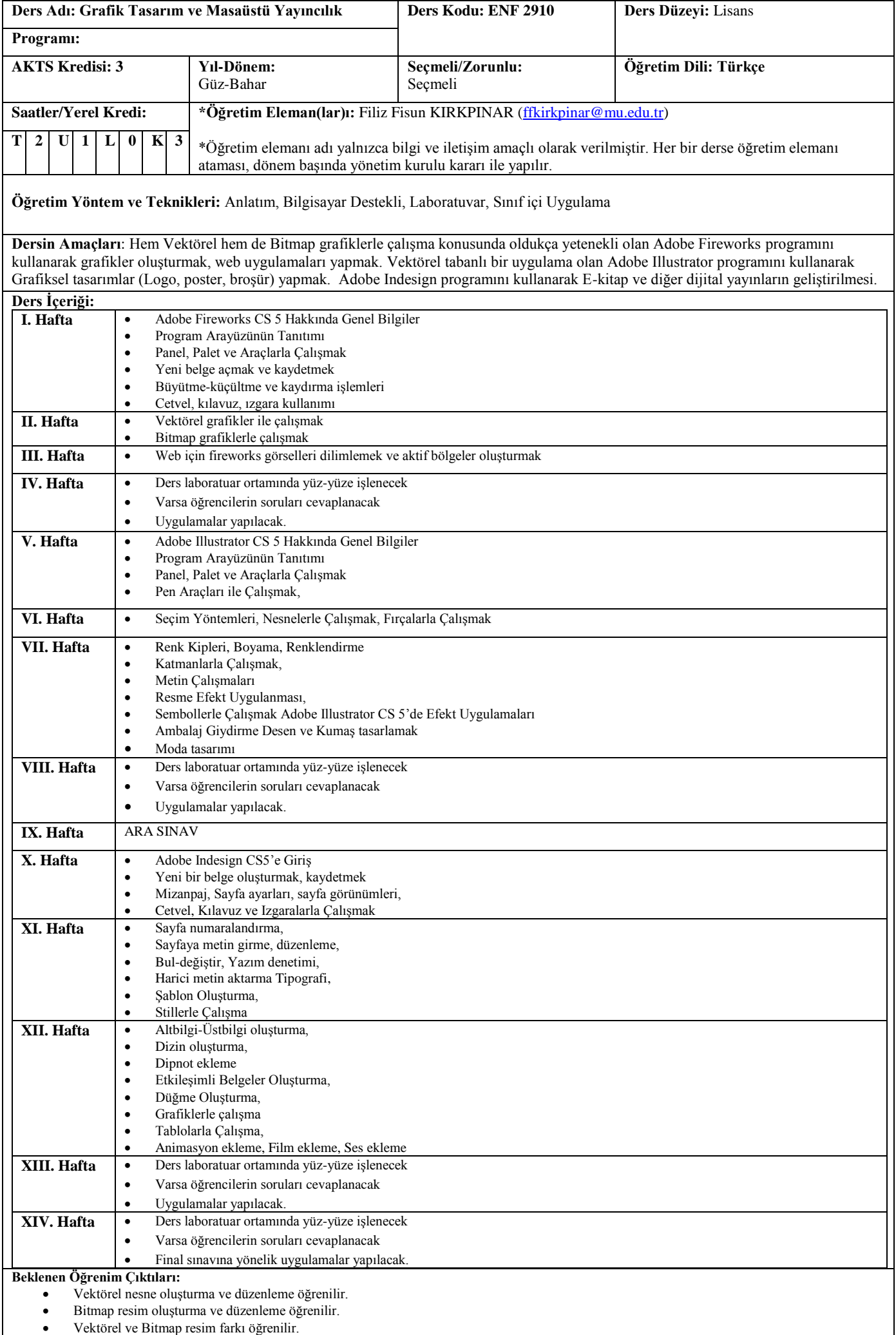

 Kurumsal kimlik çalışmaları (Logo, Kartvizit, Antetli kağıt, Zarf), Katolog, broşür, afiş, dergi-gazete reklam tasarımı, kitap kapağı tasarımı, etiket, indoor - outdoor reklam tasarımı, kutu ambalaj tasarımı, t-shirt baskı tasarımı, vb. Tasarımlar öğrenilir. **Ölçme ve Değerlendirme Yöntem(ler)i:** Arasınav I (Uygulama) - %40 Final Sınavı (Uygulama) - %60 **Ders Kitabı:** Öğretim elemanı ders notları, Çeşitli kitaplar, Görsel eğitim Videoaları **Önerilen Kaynaklar: Ön/yan Koşulları:** ENF 101 Temel Bilgi Teknolojisi Kullanımı dersini alıp, başarıyla geçmiş olma

## **Ders Bilgi Formu (İngilizce)**

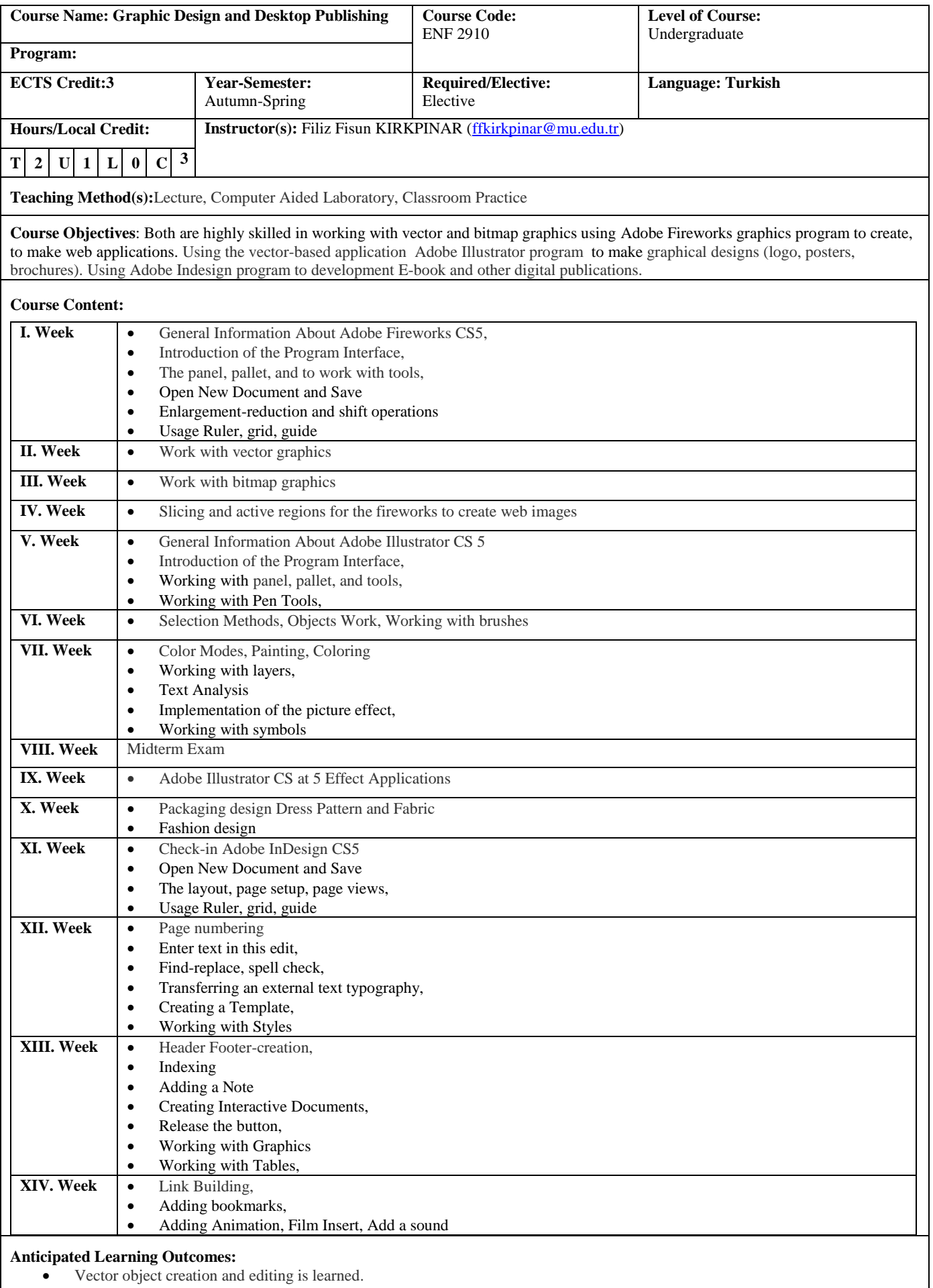

Bitmap image creation and editing is learned.

• The difference Vector and Bitmap image is learned.

 Corporate identity (logo, business cards, letterhead, envelopes), catalogs, brochures, posters, magazine-newspaper advertising design, book cover design, labels, indoor -outdoor advertising design, box packaging design, print design t-shirts, and so on.

**Assessment Method(s):** Midterm Exam, Laboratory Practice, Homework and Final Exam.

**Textbook:** Instructor's lecture notes, various books, the visual training videos

## **Recommended Reading:**

**Pre/co-requisites:** Take the course ENF1801 Basic Information Technology, to be passed successfully